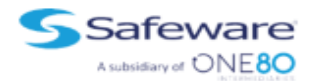

# **iPad Insurance Enrollment** for Citrus County Schools

# Portal closes Sept. 10th, 2021!

## **Open Enrollment Portal**

Your school has partnered with Safeware, a leader in device insurancesince1982, offering comprehensive

Coverage to protect your student's device.

## **Enrolling is simple!**

**Step 1:** Visit the portal by scanning QR code below with your phones camera, click the orange 'Buy Now' button or visit gocare.com/citrus.

**Step 2:** Provide your District ID and Device's Asset Tag #found on back of your device. Try entering the device serial # instead if it says Unique ID cannot be found. **Step 3:** Provide student name, your email and payment info, then submit.

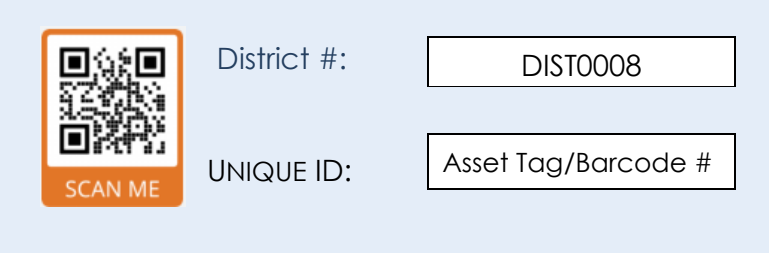

Unique ID is your iPads asset tag #on the back of the device. When enrolling online, enter this # in the STUDENT/DEVICE ID box. If you get a unique id not found error, enter the device SERIAL # instead.

Scan QR code, click button or visit: gocare.com/citrus

## Only **FULL COVERAGE** Every technology deployment is \$24.78 unique. With multiple coverage<br>types, flexible terms options, and Per year no restrictions on make or model,<br>you can select the perfect plan to protect your investment. \$0 Deductible/Claim fee Parts & Labor Accidental Damage Liquid Spills Theft, Burglary & Robbery Flood Fire Vandalism Power Surge

# **BUY NOW ONLINE**

#### Program Details **Insurance Plan** Coverage Period Deductible Your Cost Device Type iPad 5<sup>th</sup>, 6<sup>th</sup>, 7<sup>th</sup>, 8<sup>th</sup> Gen \$24.78 \$0.00 **Full Coverage** 1 year

## **Frequently Asked Questions**

## **How do I pay for the coverage?**

Once you reach the enrollment portal you will have the opportunity to pay for coverage via credit card.

## **Is my personal information secure on the site?**

The Web site is secured with a GoDaddy.com Web Server Certificate. Transactions on the site are protected with up to 256-bit Secure Sockets Layer encryption.

## **How do I file a claim?**

Please contact your school to initiate the claims process. We will work with them directly to repair or replace the affected device.

Limitations and exclusions apply. Please see full terms and conditions for complete coverage details. Terms available upon request.